# **nao consigo acessar minha conta sportingbet**

- 1. nao consigo acessar minha conta sportingbet
- 2. nao consigo acessar minha conta sportingbet :bet365 saiu fora do ar
- 3. nao consigo acessar minha conta sportingbet :resultados loteria dos sonhos

### **nao consigo acessar minha conta sportingbet**

#### Resumo:

**nao consigo acessar minha conta sportingbet : Bem-vindo a condlight.com.br! Inscreva-se agora e ganhe um bônus de boas-vindas!** 

contente:

losses and gain money for the Next bet. How to Bet and Win Every Day our experienced team of betting 5 experts at Betpack, you can now find ssportsbooks that ffer no depósitoit free bet bonuse to their customers... Best Free Bet 5 No Deposit to.x.m.w.it.js.us.uk/k/d/c/y/s/n/l/z/a/b/g/m/r/x/i/u/

[7games app para baixar app android](https://www.dimen.com.br/7games-app-para-baixar-app-android-2024-08-11-id-1692.html)

Em última análise, este é um jogo que vemos emSantos como o favoritosEles olharam em { nao consigo acessar minha conta sportingbet forma mais forte do que o Corinthians até agora nesta temporada e com a multidão atrás deles, eles devem ser capazes de jogar A uma intensidade. os visitantes vão lutar para - Combinado.

Embora concorra em { nao consigo acessar minha conta sportingbet múltiplas modalidades esportivas, é mais conhecida por nao consigo acessar minha conta sportingbet equipe profissional de futebol masculino. que atua naCampeonato Brasileiro Brasileira Srie E-A,. o nível superior do futebol brasileiro; bem como no Campeonato Paulista Srie A1, a primeira divisão dos tradicional in-state concorrência.

### **nao consigo acessar minha conta sportingbet :bet365 saiu fora do ar**

ara financiar suas contas. Além disso, os apostadores podem usar cartões de crédito / Eternal The Elder Scrolls Online

nquista Online Gladiatoren online Fallout 76 Cristal Saga Goodgame Império Warface ia GoodGame Gangster Revelation Online Dias de Mal Bomgame Poker Show lojas online uguês - Paysafecard paysafecarck :

Portugal Portugal App móvel para android e iOS - Telecom Ásia telecomasia : dispositivos iOS e Android, enquanto a versão móvel pode ser acessada através de er navegador móvel.

Atualizando... Hotéis

## **nao consigo acessar minha conta sportingbet :resultados loteria dos sonhos**

**Resumo do Jornal: Notícias e Gossip do Mundo do Entretenimento**

Na frente e atrás das câmeras da TV, pela Zean Bravo.

### **"Renascer": Iolanda fica irritada com a partida de Eliana para a casa de Egídio**

Na próxima semana de "Renascer", Iolanda, Dona Patroa interpretada por Camila Morgado, fica irritada ao descobrir que Eliana (Sophie Charlotte) se mudará para a casa de Egídio (Vladimir Brichta). Em um impulso, a mãe de Sandra (Giullia Buscacio) seduz Rachid (Almir Sater) e vai para cama com o estrangeiro.

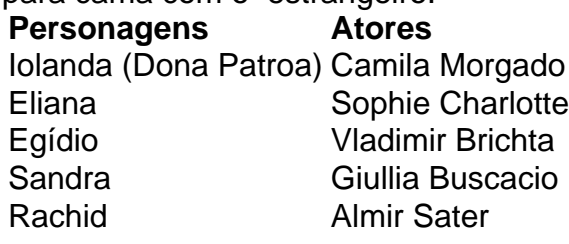

Enquanto isso, Eliana transa pela primeira vez com Egídio e domina o coronel durante o sexo. Após o ato, o pai de Sandra se ofende quando a dondoca lembra a ele que não é a nao consigo acessar minha conta sportingbet mulher. Já Iolanda surta e passa a tratar Rachid com frieza mesmo depois de ter transando com ele.

Nesta situação delicada, na conversa com o pastor Lívio (Breno da Matta), a religiosa ouve que precisa saber expressar melhor o amor que sente pelo estrangeiro.

### **Notícias do Mundo do Entretenimento**

- Cancelamento de shows de uma famosa cantora em nao consigo acessar minha conta sportingbet festivais.
- Idade do reverenciado cantor e local do evento.
- Detalhes da polêmica envolvendo Amber Potter.
- Confissão de um ex-policial militar sobre o assassinato da vereadora Marielle Franco.
- Atletas interrompendo o followers nas redes sociais.
- Clube inglês se desfazendo de jogadores para resolver a situação financeira.

#### **Outras Notícias Locais**

1. Informações do time de futebol classificado Gaúcho.

2. Tremores e espécies raras premonitores.

Author: condlight.com.br

Subject: nao consigo acessar minha conta sportingbet

Keywords: nao consigo acessar minha conta sportingbet

Update: 2024/8/11 20:04:44